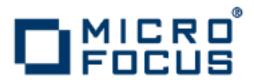

# **Artix 5.6.3**

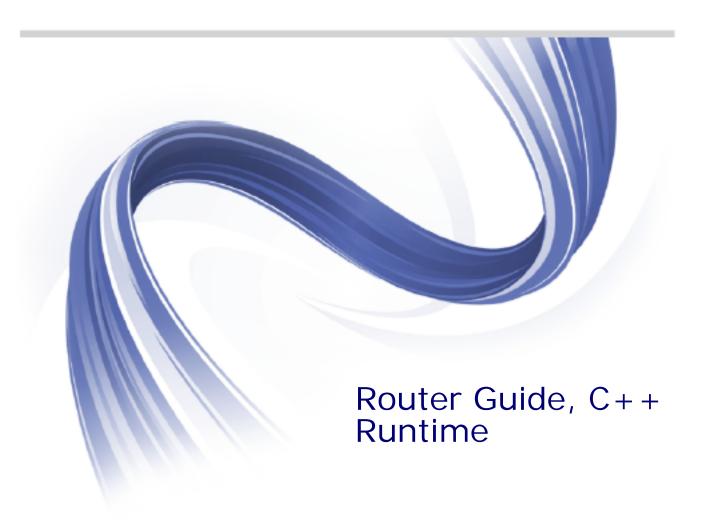

Micro Focus The Lawn 22-30 Old Bath Road Newbury, Berkshire RG14 1QN UK

http://www.microfocus.com

Copyright © Micro Focus 2015. All rights reserved.

MICRO FOCUS, the Micro Focus logo and Micro Focus Licensing are trademarks or registered trademarks of Micro Focus IP Development Limited or its subsidiaries or affiliated companies in the United States, United Kingdom and other countries.

All other marks are the property of their respective owners.

2015-02-24

# **Contents**

| Preface                                          | V  |
|--------------------------------------------------|----|
| Contacting Micro Focus                           | vi |
| Introduction                                     |    |
| Features of the Routing Service                  |    |
| Routing Contracts                                | 2  |
| Router Deployment Patterns                       | 3  |
| Compatibility of Ports and Operations            | 7  |
| Creating a Basic Route                           | 11 |
| Adding Operation-Based Rules to a Route          | 13 |
| Adding Attribute-Based Rules to a Route          | 17 |
| Adding Content-Based Rules to a Route            | 21 |
| Router's Message Representation                  |    |
| Specifying Evaluation Expressions                | 24 |
| Adding a Content-Based Rule to a Route           | 25 |
| Using Advanced Routing Features                  | 27 |
| Load Balancing                                   |    |
| Message Broadcasting Failover Routing            |    |
| Linking Routes                                   | 31 |
| Creating Routes Using Artix Tools                | 35 |
| Creating Routes from the Command Line            |    |
| Deploying an Artix Router                        | 39 |
| Enabling Artix Routing                           |    |
| Configuring an Artix Router                      |    |
| Deploying a Router Using a Deployment Descriptor | 42 |
| Optimizing Router Performance                    | 45 |
| Routing Messages Containing References           | 47 |
| Endpoint References and the Router               |    |
| Preventing Memory Bloat in the Router            | 48 |
| Error Handling                                   | 51 |
| Index                                            | 53 |

# **Preface**

#### What is Covered in this Book

This book discusses how to use the Artix ESB for C++ routing service. It covers how the routing service directs message, the WSDL extensions used to define routing rules, and how to deploy an instance of the routing service.

#### Who Should Read this Book

This book is intended for any user who needs to use the Artix routing service to connect endpoints in a SOA. It is expected that the reader have a basic understanding of Service Oriented design concepts and WSDL.

#### How to Use this Book

For an overview of the routing service, read "Introduction".

For information on writing routing rules, read:

- "Compatibility of Ports and Operations"
- "Creating a Basic Route"
- "Adding Operation-Based Rules to a Route"
- "Adding Attribute-Based Rules to a Route"
- "Adding Content-Based Rules to a Route"
- "Linking Routes"
- "Creating Routes Using Artix Tools"

For information on configuring the routing service and optimizing its performance, read:

- "Deploying an Artix Router"
- "Routing Messages Containing References"

For information on the advanced features of the router, read "Using Advanced Routing Features"

## The Artix Documentation Library

For information on the organization of the Artix library, the document conventions used, and where to find additional resources, see *Using the Artix Library*, available with the Artix documentation at

https://supportline.microfocus.com/productdoc.aspx.

# **Contacting Micro Focus**

Our Web site gives up-to-date details of contact numbers and addresses.

# Further Information and Product Support

Additional technical information or advice is available from several sources.

The product support pages contain a considerable amount of additional information, such as:

- The WebSync service, where you can download fixes and documentation updates.
- The Knowledge Base, a large collection of product tips and workarounds.
- Examples and Utilities, including demos and additional product documentation.

To connect, enter <a href="http://www.microfocus.com">http://www.microfocus.com</a> in your browser to go to the Micro Focus home page.

#### Note:

Some information may be available only to customers who have maintenance agreements.

If you obtained this product directly from Micro Focus, contact us as described on the Micro Focus Web site, <a href="http://www.microfocus.com">http://www.microfocus.com</a>. If you obtained the product from another source, such as an authorized distributor, contact them for help first. If they are unable to help, contact us.

#### Information We Need

However you contact us, please try to include the information below, if you have it. The more information you can give, the better Micro Focus SupportLine can help you. But if you don't know all the answers, or you think some are irrelevant to your problem, please give whatever information you have.

- The name and version number of all products that you think might be causing a problem.
- Your computer make and model.
- Your operating system version number and details of any networking software you are using.
- The amount of memory in your computer.
- The relevant page reference or section in the documentation.
- Your serial number. To find out these numbers, look in the subject line and body of your Electronic Product Delivery Notice email that you received from Micro Focus.

#### **Contact information**

Our Web site gives up-to-date details of contact numbers and addresses.

Additional technical information or advice is available from several sources.

The product support pages contain considerable additional information, including the WebSync service, where you can download fixes and documentation updates. To connect, enter <a href="http://www.microfocus.com">http://www.microfocus.com</a> in your browser to go to the Micro Focus home page.

If you are a Micro Focus SupportLine customer, please see your SupportLine Handbook for contact information. You can download it from our Web site or order it in printed form from your sales representative. Support from Micro Focus may be available only to customers who have maintenance agreements.

You may want to check these URLs in particular:

- http://www.microfocus.com/products/corba/artix.aspx (trial software download and Micro Focus Community files)
- https://supportline.microfocus.com/productdoc.aspx (documentation updates and PDFs)

To subscribe to Micro Focus electronic newsletters, use the online form at:

 $\label{lem:http://www.microfocus.com/Resources/Newsletters/infocus/newsletter-subscription. as part of the property of the property of the p$ 

# Introduction

The Artix routing service provides message routing based on operations, ports, message attributes, or message content.

# **Features of the Routing Service**

An Artix router redirects messages based on rules defined in an Artix contract. The routing functionality is provided by an Artix plug-in and configuration. This means that neither the client nor the server endpoints need to be modified, nor are they are aware that routing is occurring. An Artix router is sometimes referred to as an Artix *switch*.

#### Routes

The most basic Artix routes are between two endpoints that are described by the port element of a WSDL contract. You can refine your routes using the following types of additional rules:

- Operation-based
- Attribute-based
- Content-based

#### **Operation-based**

Operation-based rules allow you to refine a route by specifying a particular operation on which the router will filter messages. By adding an operation-based rule to a route, you direct the router to only act upon messages that originate due to an invocation on a particular operation of the specified port. Messages are routed between logical operations whose arguments are equivalent.

For more information see "Adding Operation-Based Rules to a Route" on page 13.

#### Attribute-based

Attribute-based routing rules allow you to refine a routing by specifying values in the message header to be inspected. By adding attribute-based rules to a route, you can direct the router to only redirect messages based on certain values specified in the message header.

For more information see "Adding Attribute-Based Rules to a Route" on page 17.

#### Content-based

Content-based routing rules allow to refine a route by inspecting the contents a message. Adding a content-based rule lets you route messages based on the value of particular elements of a message. The routes are defined using simple XPATH expressions that query the message content and select a destination based on the result.

For more information see "Adding Content-Based Rules to a Route" on page 21.

#### Advanced features

In addition, you can specify routes that give you the following advanced capabilities:

- Failover
- Load balancing
- Message broadcasting (fanout)

For more information see "Using Advanced Routing Features" on page 27.

# **Routing Contracts**

A router's contract must include definitions for the source services and destination services. The contract also defines the routes that connect the source endpoints to the destination endpoints. These routing rules is all that is required to implement a route.

#### **Routing contract requirements**

A contract for the routing service is very similar to a contract for any other Artix service. It is a WSDL document that defines the types, interfaces, data mappings, and networking information that defines an endpoint. Because the routing service bridges two, or more endpoints, it requires that all of the information for the endpoints it bridges are defined. In addition, a routing service contract contains information specifying the routing rules for connecting the defined endpoints.

A contract for the routing service must specify the following:

- all of the types passed between all of the endpoints being connected.
- all of the messages that can be passed between the endpoints being connected.
- an interface definition for each of the endpoints being connected.

**Note:** A routing service contract may have only one interface definition because multiple endpoints can share the same interface.

- a binding definition for each endpoint being connected.
- the connection information for all of the endpoints being connected.
- at least one set of routing rules to define how messages are routed between the connected endpoints.

#### Routing namespace

The WSDL extension used to specify routes in an Artix contract are defined in the namespace http://schemas.iona.com/routing. When describing routes in an Artix contract you must add the following to your contract's definition element:

```
<definitions ...
xmlns:routing="http://schemas.iona.com/routing"
...>
```

# **Common routing extensions**

The most commonly used of the routing extensions are:

**routing:route** is the root element of any route defined in the contract.

**routing:source** specifies the port that acts as the source for messages that are to be routed.

**routing:destination** specifies the port to which messages will be routed.

You do not need to do any programming and your applications need not be aware that any routing is taking place.

# **Router Deployment Patterns**

An Artix router does not require that any Artix-specific code be compiled or linked into existing applications. An Artix router is created by loading the Artix routing plug-in into an Artix process. The recommended way to deploy a router is to use the Artix container (see *Deploying Artix Solutions*).

Artix router can be deployed in a number of ways. Two common deployment patterns are:

- Deploying multiple routers—each bridging between two applications.
- Deploying one router—it bridges between all applications in a domain.

## **Deploying multiple routers**

This approach simplifies designing integration solutions, and provides faster processing of each message (shown in Figure 1). Using this approach, the Artix contract describing the interaction

of the applications is simpler. It contains only the logical interfaces shared by the two applications, the bindings for each payload format, and the routing rules.

Figure 1: Using Multiple Artix Routers for Single Routes

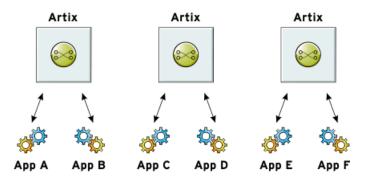

Because most applications use only one network transport, the number of ports is minimal and the routing rules are simple. Keeping the contract simple also enhances the performance of each router because it has less processing to do. In this approach, each router's resource usage can be limited by tailoring its configuration to optimize the router for the integration task that it is responsible for.

#### **Deploying one router**

This approach limits the number of external services required in your deployment environment (shown in Figure 2). This can simplify monitoring and installation of deployments. It also reduces the number of moving parts in an integration solution.

Figure 2: Using a Single Artix Router for Multiple Routes

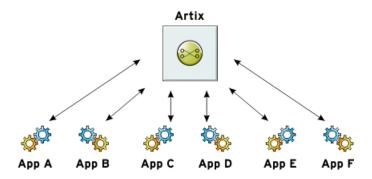

Using this approach, you can use a single WSDL contract that includes all the information for all routes. In this case, the contract information that describes the interaction of the applications is more complex. It contains the logical interfaces shared by multiple applications, the bindings for each payload format, and the routing rules.

Alternatively, you can also specify that a single router uses multiple WSDL files, each of which describes a single route, or a number of routes. These could be the same WSDL contracts used in multiple router deployment, however, they are all deployed in the same router process. The configuration that identifies the WSDL file containing the routing details is specified using a list, which can include a collection of multiple WSDL files. For more information, see "Configuring an Artix Router" on page 40.

# Compatibility of Ports and Operations

The source endpoint and destination endpoint of a route must be able to consume the routed messages.

The routing service can route messages between endpoints that expect similar messages. The endpoints can use different message transports and different payload formats, but the messages must be logically identical. For example, if you have a baseball scoring service that is hosted on a mainframe, it might send data using fixed record length fields over a WebSphere MQ queue. Using a router, you can route the score data to a reporting service that consumes SOAP messages over HTTP.

Using the most basic routing rules, the destination endpoint must have a matching logical operation defined for each of the logical operations defined for the source endpoint. If you add an operation-based rule, the restriction on the endpoints is relaxed. The source endpoint and the destination endpoint must have one logical operation that uses messages with the same logical description.

## Routing between endpoints

Routing between endpoints is rough grained in that the routing rules are defined on the port elements of an Artix contract and do not look at the individual logical operations defined in the logical interface, defined by a portType element, for which the port element defines an endpoint. Therefore, basic routing rules require that the endpoints between which messages are routed must have compatible logical interface descriptions.

For two endpoints to have compatible logical interfaces the following conditions must be met:

- The portType element defining the destination's logical interface must contain a matching operation element for each operation element in the portType element defining the source's logical interface. Matching operation elements must have the same value in their name attribute.
- Each of the matching operation elements must have the same number of input, output, and fault elements.
- Each of the matching operation elements' input elements
  must be associated to a logical message, defined by a message
  element, whose sequence of part elements have matching
  types.
- Each of the matching operation elements' output elements must be associated to a logical message whose sequence of part elements have matching types.
- Each of the matching operation elements' fault elements must be associated to a logical message whose sequence of part elements have matching types.

For example, given the two logical interfaces defined in Example 1 you could construct a route from an endpoint bound to baseballScorePortType to an endpoint bound to baseballGamePortType. However, you could not create a route from an endpoint bound to finalScorePortType to an endpoint bound to baseballGamePortType because the message types used for the getScore operation do not match.

**Example 1:** Logical interface compatibility example

```
<message name="scoreRequest>
  <part name="gameNumber" type="xsd:int"/>
</message>
<message name="baseballScore">
  <part name="homeTeam" type="xsd:int"/>
  <part name="awayTeam" type="xsd:int"/>
  <part name="final" type="xsd:boolean"/>
</message>
<message name="finalScore">
  <part name="home" type="xsd:int"/>
  <part name="away" type="xsd:int"/>
  <part name="winningTeam" type="xsd:string"/>
</message>
<message name="winner">
  <part name="winningTeam" type="xsd:string"/>
</message>
<portType name="baseballGamePortType">
  <operation name="getScore">
    <input message="tns:scoreRequest"</pre>
  name="scoreRequest"/>
   <output message="tns:basballScore"</pre>
  name="baseballScore"/>
  </operation>
  <operation name="getWinner">
    <input message="tns:scoreRequest"</pre>
  name="winnerRequest"/>
    <output message="tns:winner" name="winner"/>
  </operation>
</portType>
<portType name="baseballScorePortType">
  <operation name="getScore">
    <input message="tns:scoreRequest"</pre>
  name="scoreRequest"/>
   <output message="tns:basballScore"</pre>
  name="baseballScore"/>
  </operation>
</portType>
<portType name="finalScorePortType">
  <operation name="getScore">
    <input message="tns:scoreRequest"</pre>
  name="scoreRequest"/>
    <output message="tns:finalScore" name="finalScore"/>
  </operation>
</portType>
```

#### **Routing between operations**

Operation-based routing rules check for compatibility based on the operation elements of an endpoint's logical interface description. Therefore, messages can be routed between any two compatible logical operations.

The following conditions must be met for operations to be compatible:

- The operations must have the same number of input, output, and fault elements.
- The logical messages must have the same sequence of part types.

For example, if you added the logical interface in Example 2 to the interfaces in Example 1 on page 8, you could specify a route from getFinalScore defined in fullScorePortType to getScore defined in finalScorePortType. You could also define a route from getScore defined in fullScorePortType to getScore defined in baseballScorePortType.

**Example 2:** Operation-based routing interface

# **Creating a Basic Route**

The simplest route directs messages between two endpoints without any conditions.

Basic routing rules simply specify the source endpoint, or endpoints, for the messages and the destination endpoint to which messages are routed. All messages received by the source endpoint are routed to the destination endpoint.

To describe a basic routing rule you use three elements:

- routing:route
- routing:source
- routing: destination

#### routing:route

The routing:route element is the root element of each route you describe in your contract. It takes one required attribute, name, that specifies a unique identifier for the route. The routing:route element also has an optional attribute, multiRoute, which is discussed in "Using Advanced Routing Features" on page 27.

## routing:source

The routing:source element specifies the endpoint on which the route listens for messages. A route can have several routing:source elements as long as they all meet the compatibility rules discussed in "Routing between endpoints" on page 7.

The routing:source element requires two attributes described in Table 1.

| Table 1: | Required | Attributes | for | routing: source |
|----------|----------|------------|-----|-----------------|
|          | - 1      |            |     |                 |

| Attribute | Description                                                                        |
|-----------|------------------------------------------------------------------------------------|
| service   | Specifies the name of the service element in which the source endpoint is defined. |
| port      | Specifies the name of the port element defining the source endpoint.               |

# routing:destination

The routing:destination element specifies the endpoint to which the source messages are routed. The destination endpoint must be compatible with the source endpoint. For a discussion of the compatibility rules see "Routing between endpoints" on page 7.

In standard routing only one destination is allowed per route. Multiple destinations are allowed in conjunction with the routing:route element's multiRoute attribute that is discussed in "Using Advanced Routing Features" on page 27.

The routing:destination element requires two attributes described in Table 2.

 Table 2:
 Required Attributes for routing: destination

| Attribute | Description                                                                             |
|-----------|-----------------------------------------------------------------------------------------|
| service   | Specifies the name of the service element in which the destination endpoint is defined. |
| port      | Specifies the name of the port element defining the destination endpoint.               |

# **Example**

For example, to define a route from baseballScorePortType to baseballGamePortType, defined in Example 1 on page 8, your Artix contract would contain the elements in Example 3.

**Example 3:** *Port-based routing example* 

```
1 <service name="baseballScoreService">
     <port binding="tns:baseballScoreBinding"</pre>
           name="baseballScorePort">
       <soap:address location="http://localhost:8991"/>
     </port>
   </service>
   <service name="baseballGameService">
     <port binding="tns:baseballGameBinding"</pre>
           name="baseballGamePort">
       <tibrv:port serverSubject="com.mycompany.baseball"/>
     </port>
   </service>
  <routing:route name="baseballRoute">
     <routing:source service="tns:baseballScoreService"</pre>
                     port="tns:baseballScorePort"/>
     <routing:destination service="tns:baseballGameService"</pre>
                          port="tns:baseballGamePort"/>
   </routing:route>
```

There are two sections to the contract fragment shown in Example 3:

- 1. The logical interfaces must be bound to physical ports in service elements of the Artix contract.
- 2. The route, baseballRoute, is defined with the appropriate service and port attributes.

# Adding Operation-Based Rules to a Route

Operation-based rules narrow the scope used to define the source of the messages to a specific operation.

Operation-based routing rules refine a route by narrowing the source of routed messages to specific logical operation. Any message not related to the specified logical operation will be unaffected by the route.

#### Adding an operation-based rule

To specify an operation-based routing rule you need to specify one additional element to your route description: routing:operation. The routing:operation element takes one required attribute, name, that specifies the value of the name attribute of an operation element in the source endpoint's logical interface. The specified operation element becomes the source of messages that are routed. Messages corresponding to other logical operations will not be routed.

The routing:operation element also has one optional attribute, target, that specifies the value of the name attribute of an operation element in the destination endpoint's logical interface. The specified operation element becomes the destination of messages redirected by the route. If a target is specified, messages are routed between the two operations. If no target is specified, the source operation's name is used as the name of the target operation. The source and target operations must meet the compatibility requirements discussed in "Routing between operations" on page 9.

You can specify any number of routing:operation elements in a route. They must be specified after all of the routing:source elements and before any routing:destination elements.

# How operation-based rules are applied

Operation-based routing rules apply to all of the routing:source elements in the route. Therefore, if an operation-based routing rule is specified, a message will be routed if all of the following are true:

- The message is received from one of the endpoints specified in a routing:source element.
- The operation name associated with the received message is specified in one of the routing:operation elements.

If there are multiple operation-based rules in the route, the message will be routed to the destination specified by the first the matching operation's target attribute.

# **Example**

For example, to route messages from the getFinalScore operation defined in fullScorePortType, shown in Example 2 on page 9, to the getScore operation defined in finalScorePortType, shown in Example 1 on page 8, your Artix contract would contain the elements in Example 4.

**Example 4:** Operation to Operation Routing

```
1 <service name="fullScoreService">
     <port binding="tns:fullScoreBinding"</pre>
           name="fullScorePort">
       <mq:server QueueManager="BBQM"
                  OueueName="MLBOueue"
                   ReplyQueueManager="BBRQM"
                   ReplyQueueName="MLBScoreQueue"/>
     </port>
   </service>
   <service name="finalScoreSerice">
     <port binding="tns:finalScoreBinding"</pre>
           name="finalScorePort">
       <soap:address
      location="http://artie.com/finalScoreServer"/>
     </port>
   </service>
  <routing:route name="scoreRoute">
     <routing:source service="tns:fullScoreService"</pre>
                     port="tns:fullScorePort"/>
     <routing:operation name="getFinalScore"</pre>
      target="getScore"/>
     <routing:destination service="tns:finalScoreService"</pre>
                           port="tns:finalScorePort"/>
   </routing:route>
```

There are two sections to the contract fragment shown in Example 4:

- 1. The logical interfaces must be bound to physical endpoints in service elements of the Artix contract.
- 2. The route, scoreRoute, is defined using the routing:operation element.

You could also create a route between the operation <code>getScore</code>, defined in <code>baseballGamePortType</code>, and an endpoint bound to <code>baseballScorePortType</code>. See Example 1 on page 8.The resulting contract would include the fragment shown in Example 5.

**Example 5:** Operation to Port Routing Example

```
<service name="baseballGameService">
 <port binding="tns:baseballGameBinding"</pre>
       name="baseballGamePort">
   <soap:address location="http://localhost:8991"/>
  </port>
</service>
<service name="baseballScoreService">
 <port binding="tns:baseballScoreBinding"</pre>
        name="baseballScorePort">
    <iiop:address location="file:\\score.ref"/>
  </port>
</service>
<routing:route name="scoreRoute">
 <routing:source service="tns:baseballGameService"</pre>
                  port="tns:baseballGamePort"/>
  <routing:operation name="getScore"/>
  <routing:destination service="tns:baseballScoreService"</pre>
                       port="tns:baseballScorePort"/>
</routing:route>
```

Note that the routing:operation element only uses the name attribute. In this case the logical interface bound to baseballScorePort, baseballScorePortType, must contain an operation getScore that has matching messages as discussed in "Routing between operations" on page 9.

# Adding Attribute-Based Rules to a Route

Attribute-based rules refine a route by selecting the messages to be routed based on the transport attributes set in a message's header.

Artix allows you to route messages based on the transport attributes set in a message's header when using HTTP or WebSphere MQ. You can also route messages based on security settings and the CORBA principle.

## Adding attribute-based rules

Rules the select messages based on message header transport attributes are defined in routing:transportAttribute elements in the route definition. Transport attribute rules are defined after all of the operation-based routing rules and before any destinations are listed

The criteria for determining if a message meets an attribute-based rule are specified in sub-elements of the routing:tranportAttribute element. A message passes the rule if it meets each criterion specified in the listed sub-element.

## Defining the attributes

Each sub-element requires the two attributes defined in Table 3.

 Table 3:
 Required Attributes for Attribute Selection Elements

| Attribute            | Description                                                             |
|----------------------|-------------------------------------------------------------------------|
| contextName          | Specifies the context defining the transport attribute being evaluated. |
| contextAttributeName | Specifies the name of the transport attribute being evaluated.          |

The contextName attribute is specified using the QName of the context in which the attribute is defined. The contexts shipped with Artix are described in Table 4. The contextAttributeName is also a QName and is relative to the context specified. For example, UserName is a valid attribute name for any of the HTTP contexts, but not for the MQ contexts.

Table 4: Context QNames

| Context QName                        | Details                                                                |
|--------------------------------------|------------------------------------------------------------------------|
| http-conf:HTTPServerIncomingContexts | Contains the attributes for HTTP messages being received by a service. |

**Table 4:** Context QNames

| Context QName                | Details                                                                             |
|------------------------------|-------------------------------------------------------------------------------------|
| corba:corba_input_attributes | Contains the data stored in the CORBA principle.                                    |
| mq:IncomingMessageAttributes | Contains the attributes for MQ messages being received by a service.                |
| bus-security                 | Contains the attributes used by the Artix security service to secure your services. |

Most sub-elements have a value attribute that can be tested. When dealing with string comparisons all elements have an optional ignorecase attribute that can have the values yes or no (no is the default). Each of the sub-elements can occur zero or more times, in any order:

**routing:equals** applies to string or numeric attributes. For strings, the

ignorecase attribute may be used.

**routing:greater** applies only to numeric attributes and tests whether the attribute is greater than the value.

**routing:less** applies only to numeric attributes and tests whether the attribute is less than the value.

**routing:startswith** applies to string attributes and tests whether the attribute starts with the specified value.

**routing:endswith** applies to string attributes and tests whether the attribute ends with the specified value.

**routing:contains** applies to string or list attributes. For strings, it tests whether the attribute contains the value. For lists, it tests whether the value is a member of the list. The contains element accepts the optional ignorecase attribute for both strings and lists.

**routing:empty** applies to string or list attributes. For lists, it tests whether the list is empty. For strings, it tests for an empty string.

**routing:nonempty** applies to string or list attributes. For lists, it passes if the list is not empty. For strings, it passes if the string is not empty.

For information on the transport attributes for HTTP and WebSphere MQ see *Binding and Transports, C++ Runtime*.

# **Example**

Example 6 shows a route using attribute-based rules based on HTTP header attributes. Only messages sent to the server whose userName is equal to JohnQ will be passed through to the destination port.

**Example 6:** Transport Attribute Rules

# Adding Content-Based Rules to a Route

Content-based routing rules evaluate the contents of a message and routes it based on the results.

#### **Procedure**

To create a content-based route rule in your contract you need to do the following things:

- 1. Add an expression to select message content using a routing:expression element.
- Add a new route to you contract using a routing:route element.
- 3. Add a source endpoint to your route using a routing:source element.
- 4. Specify the expression to use as a routing criteria using a routing: query element.
- 5. Add one or more routing:destination elements as children to the routing:query element.
- If you want to add a default destination endpoint, add a routing:destination element as a child of the routing:route element.

# **Router's Message Representation**

The router receives messages in a number of wire formats. It uses the information provided in the binding element of its contract to turn the raw message into an XML message that can be evaluated. Before you can write an expression to select content from a message passing through the router, you need to understand how the router sees the message.

# **Doc-literal style contracts**

If your contract is constructed using the recommended doc-literal style, the router sees the message as an instance of the element specified as the message part. For example, if your service was defined by the WSDL fragment in Example 7, the router would see a message with the root element ticket.

**Example 7:** Doc-literal WSDL Fragment

#### **Example 7:** Doc-literal WSDL Fragment (Continued)

```
<types ...>
   <complexType name="vehicleType">
      <sequence>
        <element name="vin" type="xsd:string" />
        <element name="model" type="xsd:string" />
      </sequence>
    </complexType>
    <complexType name="ticketType">
      <sequence>
        <element name="vehicle" type="vehicleType" />
        <element name="name" type="xsd:string" />
        <element name="parkTime" type="xsd:string" />
      </sequence>
    </complexType>
    <element name="ticket" type="ticketType" />
    . . .
  </types>
. . .
<message name="ticketRequest">
  <part name="myTicket" element="xsd1:ticket" />
</message>
<portType name="parkingLotMeter">
  <operation name="register">
   <input name="parkedCar" message="tns:ticketRequest"/>
  </operation>
</portType>
```

Example 8 shows an example of the message that the router would process given the WSDL in Example 7.

#### **Example 8:** Doc-literal Router Message

#### Non-standard contracts

When you use non-standard messages in your contract, the router sees the message as a virtual XML document that is reconstructed from the WSDL definitions in the contract. The mapping is done as follows:

- 1. The name of the message's root element is the QName of the message element referred to by the operation's input element.
- 2. Each part element of the message referenced by the input element is mapped to an element derived from the name attribute of the part element.
- 3. If the part element is of a complex type, or an element of a complex type, the type's elements appear inside of the element corresponding to the part element.

For example, if you had a service defined by the WSDL fragment in Example 9 and were going to route requests to the register operation, the router would scan an XML document constructed using the message ticketRequest, which is the input message.

**Example 9:** Non-standard WSDL Fragment

```
<definitions targetNamespace="vehicle.demo.example"</pre>
            xmlns:tns="vehicle.demo.example"
  <types ...>
    <complexType name="vehicleType">
     <element name="vin" type="xsd:string" />
      <element name="model" type="xsd:string" />
    </complexType>
 </types>
<message name="ticketRequest">
 <part name="vehicle" type="xsd1:vehicleType"/>
 <part name="name" type="xsd:string"/>
 <part name="parkTime" type="xsd:string" />
</message>
<portType name="parkingLotMeter">
 <operation name="register">
   <input name="parkedCar" message="tns:ticketRequest"/>
 </operation>
. . .
</portType>
```

When the router reconstructs the message, it the input message's name, given in the <code>input</code> element, as the name of the XML document's root element. It uses the message parts and the

schema types to recreate the remaining elements in the XML document. The resulting XML document would look like Example 10.

#### Example 10: Router Message

#### Using element names

You can configure the transformer to use the element name of the message parts instead of the value of the part element's name attribute. For more information see *Configuring and Deploying Artix Solutions*, *C++ Runtime*.

# **Specifying Evaluation Expressions**

The router uses expressions to evaluate a message's content and route it. These expressions are written using the XPath grammar.

#### Writing XPath expressions

XPath is a standard grammar for addressing the parts of an XML document. The Artix router uses XPath expressions to extract the content of a message for evaluation. For example, if you wanted to write an XPath expression to extract the data stored in the model element of the XML document in Example 10 you could use the XPath expression parkedCar\vehicle\model which translates into select the model element whose parent is a vehicle element and has a parkedCar element as a parent.

You could also use the XPath expression  $\mbox{\ensuremath{\mbox{Nodel}}}$  which translates into select all of the model elements that are a descendent of the root element. If there were multiple model elements, the expression would select them all and return a string representing the node set of model elements.

For more information on XPath see the specification at http://www.w3.org/TR/xpath or see the tutorial at http://www.w3schools.com/xpath.

#### Adding expressions to a contract

You add an expression to your contract using a routing:expression element. The routing:expression element requires the two attributes described in Table 5.

 Table 5:
 Required Attributes for routing: expression

| Attribute | Description                                                                                           |
|-----------|----------------------------------------------------------------------------------------------------|
| name      | Specifies a unique identifier by which the expression is referred to when used in a route definition. |
| evaluator | Specifies the type of expression being used to select the content.                                    |

**Note:** XPath is the only supported grammar and is specified using the string xpath.

#### **Example**

Example 11 shows an example of adding an expression to an Artix contract.

Example 11: Expression in an Artix Contract

<routing:expression name="widgetSize" evaluator="xpath">
 /\*/widgetOrderform/type
</routing:expression>

The expression selects the type child element of the widgetOrderForm element in the message. The widgetOrderForm element is not the root element of the message. It is generated from one of the part elements defined in the contract.

# Adding a Content-Based Rule to a Route

## Using expressions in a route

To use the expression to route messages, you need to add it to the route. This is done using the routing:query element. The routing:query element is a child of the routing:route element and must follow a single routing:source element. It has one attribute, expression, that specifies the name of the expression used to select a destination endpoint.

# Specifying destinations for a content based routing rule

The destinations that can be selected by the expression are specified using routing:destination elements that are children of the routing:query element. When used in content-based routing

rules, the routing:destination elements use the value attribute. The value attribute specifies the value of the expression that will select the destination endpoint.

For example, the route shown in Example 12 specifies a content-based routing rule that uses the expressing defined in Example 11 and has three possible destination endpoints.

**Example 12:** Content-Based Routing Rule

If the value of the message's type element is med, the message will be routed to the endpoint defined by the contract's service element whose name attribute equals medService.

#### Adding a default destination

To add a default destination for a content based routing rule, you simply add a routing:destination element after the routing:query element. If none of the destination endpoints specified by the content-based routing rule are selected, the first destination after the routing:query element is selected. Example 13 shows a content-based routing rule with a default destination endpoint.

Example 13: Content-Based Routing Rule with a Default Destination

# **Using Advanced Routing Features**

The router has a number of advanced features that use multiple destinations.

Artix routing also supports the following advanced routing capabilities:

- Load Balancing between a number of endpoints.
- Message Broadcasting to a number of destinations.
- Specifying a Failover Routing service to which messages are routed.

All of these features use the optional multiRoute attribute on the routing:route element.

# **Load Balancing**

The router can load balance requests across a number of endpoints without requiring any special configuration or programming. It uses a round-robin algorithm to route requests, that match a routing rule, to one of the specified destination endpoints.

#### Specifying router based load balancing

Router-based load balancing rules are defined using the routing:route element's multiRoute attribute. To define a failover route you set the multiRoute attribute to loadBalance. Within the route definition you define a message source as you would for any other route. You also specify a number of destination endpoints to which messages will be routed. Using a round-robin algorithm the router will direct each request from the source endpoint to one of the specified destination endpoints.

#### **Example**

For example, if you had three endpoints that could process requests for baseball scores and wanted to balance the request load among them, you could create a route similar to the one shown in Example 14.

Example 14: Router Based Load Balancing

Using this route, each time a new request was received for the getScore operation, the router would direct it to whichever endpoint was next in the rotation. So, the first request would be routed to baseballScoreService1, the second request would be routed to baseballScoreService2, the third request would be routed baseballScoreService3, and so forth.

# **Message Broadcasting**

Using the router, you can broadcast a message to multiple endpoints. For example, you could deploy an endpoint whose function is to generate shutdown warnings to all services deployed in a network. You could simplify the development of this service by using an Artix router to intercept a single warning message and broadcast it to the other services. In this way, you would only need to change the router's contract when you add or remove services.

## **Defining broadcasting rules**

You define rules by setting the multiRoute attribute in the routing:route element to fanout in your route definition. This causes routed messages to be transmitted to all of the endpoints specified by the route's routing:destination elements.

There are three restrictions to using the fanout method of message broadcasting:

- All of the source endpoints and destination endpoints must be oneways. In other words, they cannot have any output messages.
- The source endpoints and destination endpoints cannot have any fault messages.

 The input messages of the source endpoints and destination endpoints must meet the compatibility requirements as described in "Compatibility of Ports and Operations" on page 7.

## **Example**

Example 15 shows an Artix contract fragment describing a route for broadcasting a message to a number of endpoints.

**Example 15:** Fanout Broadcasting

```
<message name="statusAlert">
 <part name="alertType" type="xsd:int"/>
  <part name="alertText" type="xsd:string"/>
</message>
<portType name="statusGenerator">
  <operation name="eventHappens">
    <input message="tns:statusAlert" name="statusAlert"/>
  </operation>
</portType>
<portType name="statusChecker">
  <operation name="eventChecker">
    <input message="tns:statusAlert" name="statusAlert"/>
  </operation>
</portType>
<service name="statusGeneratorService">
  <port binding="tns:statusGeneratorBinding"</pre>
        name="statusGeneratorPort">
    <soap:address location="http:\\localhost:8081"/>
  </port>
</service>
<service name="statusCheckerService">
  <port binding="tns:statusCheckerBinding"</pre>
        name="statusCheckerPort1">
    <corba:address location="file:\\status1.ref"/>
  </port>
  <port binding="tns:statusCheckerBinding"</pre>
       name="statusCheckerPort2">
    <tuxedo:server>
      <tuxedo:service name="personalInfoService">
        <tuxedo:input operation="infoRequest"/>
      </tuxedo:service>
    </tuxedo:server>
  </port>
</service>
<routing:route name="statusBroadcast"</pre>
  multiRoute="fanout">
  <routing:source service="tns:statusGeneratorService"</pre>
                  port="tns:statusGeneratorPort"/>
  <routing:operation name="eventHappens"</pre>
  target="eventChecker"/>
  <routing:destination service="tns:statusCheckerService"</pre>
                        port="tns:statusCheckerPort1"/>
  <routing:destination service="tns:statusCheckerService"</pre>
                       port="tns:statusCheckerPort2"/>
</routing:route>
```

## **Failover Routing**

The Artix router can provide a basic level of high-availability by allowing you to create routes that define failover scenarios. The router will automatically redirect messages to a new endpoint if the current destination fails. The router will attempt to send a request to all the destinations in a route before throwing an exception back to the client.

## Defining the failover rules

To define a failover route you set the routing:route element's multiRoute attribute to failover. When you designate a route as failover, the routed message's target is selected using a round-robin algorithm. If the first target in the list is unable to receive the message, it is routed to the second target. The route will traverse the destination list until either one of the target services can receive the message or the end of the list is reached. On the next failure, the router will start searching from the last position on the list. So if the message was routed to the second entry on the list to deal with an initial failure, the router will start directing requests to the third entry on the list to handle the second failure. When the end of the list is reached, the router will start at the beginning again. If the router is unsuccessful in delivering a message after trying each service in the failover route once, the router will report that the message is undeliverable.

## **Example**

Given the route shown in Example 16, the message will first be routed to destinationPortA. If service on destinationPortA cannot receive the message, it is routed to destinationPortB.

**Example 16:** Failover Route

If destinationPortB fails at some future point, the messages are then routed to destinationPortC. If destinationPortC cannot receive messages, the router will then try destinationPortA. If destinationPortA is not available, the router will try destinationPortB. If destinationPortB is unavailable, the router will report that the message cannot be delivered.

## **Linking Routes**

It is possible to create complex routes by linking together several types of routes.

There are occasions, particularly when using content-based routing or using one of the multi-endpoint routing features, when you need to link together a number of routing criteria. Using the routing service you can do this by linking together a number of routes. For example, you may want to route orders for customers in Brazil to a local endpoint, but you also want the orders to automatically fail-over to a alternative endpoint. You can do this by creating a content-based route that specifies a fail-over route as a destination.

## Specifying a route as a destination

You link routes together by specifying one route as the destination of another route. When the destination specifying the linked route is selected, the message is passed through the second route to determine its destination. The second route may also contain destinations that contain linked routes. The message will pass through each linked route in order until a destination containing an endpoint is selected.

To specify a linked route as a destination you replace the service attribute and the port attribute in a routing:destination element with the route attribute. The value of the route attribute must correspond to the name of another route in the contract. The specified route becomes linked with the destination and any message that selects this destination will be processed through it.

## **Example**

Imagine that your company had order processing centers in several cities and you needed to route orders to the processing center closest to the delivery address. You could implement this using a content-based route as shown in Example 17.

#### Example 17: Content-Based Route

If you needed to add a fail-over mechanism to ensure that the orders were processed by a different processing center in the event of a failure, you could simply add two linked routes for the destination of the content-based route as shown in Example 18.

#### Example 18: Linked Routes

```
<routing:expression name="zipCode" evaluator="xpath">
  tns:placeWidgetOrder/widgetOrderForm/shippingAddress/zipCode
</routing:expression>
<routing:route name="walthamRoute" multiRoute="failover">
  <routing:destination service="tns:widgetOrderServiceEast"</pre>
                       port="walthamPort" />
  <routing:destination service="tns:widgetOrderServiceWest"</pre>
                        port="passadenaPort" />
</routing:route>
<routing:route name="passadenaRoute" multiRoute="failover">
  <routing:destination service="tns:widgetOrderServiceWest"</pre>
                       port="passadenaPort" />
  <routing:destination service="tns:widgetOrderServiceEast"</pre>
                       port="walthamPort" />
</routing:route>
<routing:route name="zipCodeRoute">
  <routing:source service="tns:widgetOrderService"</pre>
                  port="tns:SOAPPort" />
  <routing:query expression="tns:zipCode">
    <routing:destination value="02452"</pre>
                          route="tns:walthamRoute" />
    <routing:destination value="91105"</pre>
                          route="tns:passadenaRoute" />
  </routing:query>
</routing:route>
```

Example 18 expands on Example 17 by adding two routes: walthamRoute and passadenaRoute. Both of these routes will not perform any routing on their own because they lack routing:source elements. They are instead used as destinations for the content-based route called zipCodeRoute. In Example 17, the content-based route simply routed to one endpoint for each destination. In Example 18, the route's destinations are linked routes. If the first destination is selected, the message is routed through the fail-over route walthamRoute. If the second destination is selected, the message is routed through the fail-over route passadenaRoute.

# Creating Routes Using Artix Tools

Artix provides both GUI and command-line tools for creating routes.

## **Creating Routes from the Command Line**

The wsdltorouting command line tool can be used to add routes to contracts. Wsdltorouting will import an existing contract and generate a new contract containing the specified routing instructions. The imported contract must contain the specified source endpoint and destination endpoint, otherwise the tool will generate an error.

## **Usage**

To generate a route using the command line tool, use the following command.

| wsdltorouting | [-rn name] [-ssn service] [-spn port]          |
|---------------|------------------------------------------------|
|               | [-dsn service] [-dpn port] [-on operation]     |
|               | [-ta attribute] [-d dir] [-o file]             |
|               | [-L file] [-quiet] [verbose] [-h] [-v] wsdlurl |

wsdltorouting has the following options.

| -rn name      | Specifies the name of the generated route. If no name is given a unique name will be generated for the route.                                                           |
|---------------|----------------------------------------------------------------------------------------------------|
| -ssn service  | Specifies the name of the service element to use as the source of the route.                                                                                            |
| -spn port     | Specifies the name of the port element to use as the source of the route.                                                                                               |
| -dsn service  | Specifies the name of the service element to use as the destination of the route.                                                                                       |
| -dpn port     | Specifies the name of the port element to use as the destination of the route.                                                                                          |
| -on operation | Specifies the name of the operation to use for<br>the route. If the route is port-based, you do<br>not need to use this flag.                                           |
| -ta attribute | Specifies a transport attribute to use in defining the route. For details on how to specify the transport attributes, see "Specifying transport attributes" on page 36. |
| -d dir        | Specifies the output directory for the generated contract.                                                                                                    |
| -o file       | Specifies the filename of the generated contract.                                                                                                    |

-L file Specifies the location of your Artix license

file. The default behavior is to check

IT\_PRODUCT\_DIR\etc\license.txt.

-quiet Specifies that the tool runs in quiet mode.-verbose Specifies that the tool runs in verbose mode.

-h Displays the tool's usage statement.

-v Displays the tool's version.

## Specifying transport attributes

When using wsdltorouting, transport attributes are specified using four comma-separated values. The first value specifies the name of the attribute's context. The second value specifies the name of the attribute. The third value is the condition used to evaluate the attribute. The fourth value is the values against which the attribute is evaluated.

Table 6 shows the valid context names to use in specifying a transport attribute.

 Table 6:
 Context Names Used with wsdltorouting

| Context Name                   | Artix Context                                        |
|--------------------------------|------------------------------------------------------|
| HTTP_SERVER_INCOMING_CONTE XTS | HTTP properties received as part of a client request |
| CORBA_CONTEXT_ATTRIBUTES       | CORBA transport properties                           |
| SECURITY_SERVER_CONTEXT        | Properties used to configure security settings       |

For more information on the properties available in the contexts see either Developing Artix Applications in C++.

Table 7 shows the valid condition entries used in specifying transport attributes when using wsdltorouting.

**Table 7:** Conditions Used with wsdltorouting

| Condition  | WSDL Equivalent     |
|------------|---------------------|
| equals     | routing: equals     |
| startswith | routing: startswith |
| endswith   | routing: endswith   |
| contains   | routing: contains   |
| empty      | routing: empty      |
| nonempty   | routing: nonempty   |
| greater    | routing: greater    |
| less       | routing: less       |

## **Example**

If you had a contract that contained the services itchy and scratchy, both with an equivalent operation gouge, you could use the command shown in Example 19 to add a route to your contract.

**Example 19:** Adding a Route with wsdltorouting

```
wsdltorouting -rn itchyGougeScratchy -ssn itchy -spn
gougerPort
    -dsn scratchy -dpn gougedPort -on gouge
    -ta
HTTP_SERVER_INCOMING_CONTEXTS,UserName,equals,Goering
    itchyscratchy.wsdl
```

The resulting route is shown in Example 20.

#### Example 20: Route from wsdltorouting

# Deploying an Artix Router

An instance of the Artix router can be deployed either as part of an application's configuration or directly into an Artix container.

## **Enabling Artix Routing**

There are two approaches to enabling an Artix router:

- Using configuration variables.
- Using an Artix deployment descriptor.

## **Using configuration**

You can configure an Artix router by adding the routing plug-in to the orb\_plugins list, and specifying the location of the contract using the plugins:routing:wsdl\_url entry. See "Configuring an Artix Router" on page 40 for full details.

This configuration-based approach can be used with an Artix container. Alternatively, you can also deploy a router into any Artix process. For example, this might be useful if you want to write CORBA clients and use Artix APIs.

You can also specify additional configuration variables to optimize performance. See "Optimizing Router Performance" on page 45.

## Using a deployment descriptor

You can only use a deployment descriptor to define routes if you are using the container to host the router. The advantage of this approach is that you do not need a dedicated configuration scope.

Another advantage to this approach is that you can deploy additional routes into the process without stopping and restarting the host process, which would be necessary in the configuration approach.

When using the deployment descriptor approach, you must deploy each router instance separately; whereas with the configuration approach, all router instances are loaded automatically on startup. See "Deploying a Router Using a Deployment Descriptor" on page 42 for full details.

## Selecting a host process

Although any Artix process can be used for Artix routing, the preferred approach is to use the Artix container as the host process.

When using the Artix container server process (it\_container), you have the option of using either the configuration approach, or the deployment descriptor approach.

In addition, you can also use the container's client application (it container admin) to manage the deployed route.

**Note:** If you use an Artix client or server process to host the routing plug-in, you can only use configuration to specify routing details. You can not use a deployment descriptor.

## Disabling a router

To undeploy a router, you must stop and restart the process hosting the router. This applies to both the configuration and deployment descriptor approach.

Using the configuration approach, you must edit the plugins:routing:wsdl\_url entry, removing the contract describing the routes you wanted to undeploy.

Using the deployment descriptor approach, you would then either not redeploy that particular contract, or you would remove its corresponding deployment descriptor from the persistent deployment directory. See *Configuring and Deploying Artix Solutions*, *C++ Runtime* for full details.

## Configuring an Artix Router

Because Artix's routing functionality is implemented as an Artix plug-in, you can make any Artix application a router by adding routing rules to its contract, and by specifying configuration settings in an Artix configuration file.

This section explains how to configure the routing plug-in, and specify the location of the router's contract.

## Setting the orb\_plugins list

Artix routers must include the routing plug-in name in its orb\_plugins list, for example:

**Note:** You do not need to add the routing plug-in if you have defined routes in a deployment descriptor (see "Deploying a Router Using a Deployment Descriptor" on page 42).

Plug-ins related to bindings, and transports are not required. These are loaded automatically when the routing plug-in parses the contract.

**Note:** The routing plug-in must always be the last plug-in listed in the orb\_plugins list.

## Setting the WSDL contract

You must configure the location of the contract, or contracts, that the router gets its routing information from. You can do this using the plugins:routing:wsdl\_url variable. This variable specifies the contracts that the router parses for routing rules. The following is a simple example:

```
plugins:routing:wsdl url="../../etc/router.wsdl";
```

The location of the contract is relative to the location from which the Artix router is started.

The following example contains multiple routing contracts:

In this example, the router expects that route1.wsdl is located in the directory that it was started in, and that route2.wsdl is located one directory level higher.

## Defining a single route in configuration

This is the simple approach used by the routing demos (for example, routing\operation\_based).

Run the host process under a dedicated configuration scope. In this scope, include the routing plug-in name in the orb\_plugins list, and use the plugins:routing:wsdl\_url variable to specify the location the contract containing the routing rules.

The required configuration is illustrated in Example 21, where demos.operation\_based.router is the scope under which the host process runs.

#### **Example 21:** Simple Router Configuration

```
demos {
  operation_based {
    orb_plugins = ["xmlfile_log_stream", "soap", "at_http"];
    router {
        #the routing plug-in implements the routing functionality
        orb_plugins = ["routing"];
```

#### **Example 21:** Simple Router Configuration (Continued)

```
#the path to the WSDL file that includes the routing
element
    plugins:routing:wsdl_url="../../etc/route.wsdl";
    };
};
```

This router can then be deployed in the container server using the following command:

```
it_container -ORBname demos.operation_based.router
   -ORBdomain_name operation_based
   -ORBconfig_domains_dir ../../etc -publish
```

## Defining multiple routes in configuration

There are two approaches to using configuration to deploy multiple routes into the same host process. The first is to specify multiple routes in a single contract. Using this approach the configuration is the same as that shown in Example 21. Using this approach sacrifices the modularity of your routes for ease of configuration.

The second approach is to place your routes in multiple contracts. Using this approach you must list multiple entries for the plugins:routing:wsdl\_url variable, as shown in the following example:

In this case, each contract may include one, or more, routes. When listing multiple contracts, use the list format for specifying configuration variables

#### **Further information**

For details of optional router configuration settings, see "Optimizing Router Performance" on page 45.

For details of all the configuration options available for the routing plug-in, see the *Artix Configuration Reference*.

## Deploying a Router Using a Deployment Descriptor

This section explains how to deploy a router into an Artix container using a deployment descriptor. This approach is illustrated in the advanced\container\deploy\_routes demo.

## **Defining multiple routes**

In the deploy\_routes demo, the Artix container process starts under the global configuration scope defined in the artix.cfg configuration file.

**Note:** In this case, the routing plug-in is not loaded during startup because it is not listed in the orb\_plugins configuration entry.

The extract shown in Example 22 is from one of the contracts used in the advanced\container\deploy\_routes demo.

Example 22: Deploy Routes Contract

```
<?xml version="1.0" encoding="UTF-8"?>
<definitions name="BaseService"</pre>
    targetNamespace="http://www.iona.com/bus/demos/router"
    xmlns="http://schemas.xmlsoap.org/wsdl/"
   xmlns:xs="http://www.w3.org/2001/XMLSchema"
   xmlns:tns="http://www.iona.com/bus/demos/router"
   xmlns:soap="http://schemas.xmlsoap.org/wsdl/soap/"
    xmlns:corba="http://schemas.iona.com/bindings/corba"
    xmlns:routing="http://schemas.iona.com/routing">
    <portType name="GoodbyeServicePortType">
       <operation name="say_goodbye">
           <input message=... name=.../>
           <output message=... name=.../>
       </operation>
    </portType>
    <binding name="SOAPGoodbyeServiceBinding" type="tns:GoodbyeServicePortType">
        <soap:binding style="rpc" transport="http://schemas.xmlsoap.org/soap/http"/>
        <operation name="say goodbye">
            <soap:operation .../>
        </operation>
    </binding>
    <binding name="CORBAGoodbyeServiceBinding" type="tns:GoodbyeServicePortType">
        <corba:binding repositoryID="IDL:GoodbyeServicePortType:1.0"/>
            <operation name="say goodbye">
           </operation>
    </binding>
    <service name="SOAPHTTPService">
        <port binding="tns:SOAPGoodbyeServiceBinding" name="SOAPHTTPPort">
            <soap:address location=.../>
        </port>
    </service>
```

The corresponding deployment descriptor is shown in Example 23.

**Example 23:** Deploy Routes Deployment Descriptor

```
<?xml version="1.0" encoding="utf-8"?>
<ml:deploymentDescriptor xmlns:ml="http://schemas.iona.com/deploy">
  <service xmlns:servicens="http://www.iona.com/bus/demos/router"> servicens:CORBASoapService
  </service>
  <wsdl location>
    ../../routes/soap route.wsdl
   </wsdl location>
   <plugin>
     <name>routing</name>
     <type>Cxx</type>
     <implementation>it routing</implementation>
     orovider namespace>
         http://schemas.iona.com/routing
     </plugin>
</ml:deploymentDescriptor>
```

In the example deployment descriptor, the opening service element specifies the targetNamespace as an attribute and the source service name as the element value. This information links the deployment descriptor to a specific service. The wsdl\_location element provides the path to the contract that includes the related route. The plugin element includes the information needed to load the routing plug-in.

In the advanced\container\deploy\_plugin demo, each contract includes only one route. However, a contract can include multiple routes and be referenced in the wsdl\_location element in multiple deployment descriptors. In this scenario, each deployment descriptor uniquely identifies a source service using the content in the opening service element.

## **Deploying multiple routes**

In the deploy\_routes demo, the container client application (it\_container\_admin) is used to deploy two routes, each of which is specified in a dedicated deployment descriptor file. For example:

```
it_container_admin -deploy -file
    ../../routes/deployCORBASoapService.xml
it_container_admin -deploy -file
    ../../routes/deployCORBAHTTPService.xml
```

Each deployment descriptor describes a single router, which is identified by the targetNamespace assigned to the contract that contains the route and the name of the source service.

## Specifying persistent deployment

With the deployment descriptor approach, you can specify a persistent deployment directory. When you initially deploy each contract, a copy of the deployment descriptor is placed into this directory.

When you restart the container, it automatically redeploys all the contracts identified in these deployment descriptors. In this case, the effect is the same as the configuration approach (that is, all routes are deployed during the startup).

#### **Further information**

For more details on the Artix container, deployment descriptors, and persistent deployment, see *Configuring and Deploying*, *C++ Runtime*.

For working examples of the routing plug-in deployed in an Artix container, see any of the demos in the following directory:

InstallDir\samples\routing

Alternatively, for a more advanced example, see:

InstallDir\samples\advanced\container\deploy routes

## **Optimizing Router Performance**

This section describes how to configure the following router optimizations in an Artix configuration file:

- Setting router pass-through
- Setting CORBA bypass

## Setting router pass-through

By default a router instance to passes along messages without processing if the source and destination of the route use the same binding. You can change this behavior by setting plugins:routing:use pass through to false.

When the router passes a message in its default pass-through mode it copies the message buffer directly from the source endpoint to the destination endpoint. This has a number of implications:

- Reference proxification does not occur.
- Request level handlers are not called.
- Server-side message level handlers are not called.
- Authentication and authorization are skipped regardless of the security settings.

If you want all messages to go through the router and be fully processed, set this variable to false.

## **Setting CORBA bypass**

For CORBA integrations, you can use location forwarding to connect CORBA clients directly to CORBA servers, and thus bypass the Artix routing plug-in entirely.

Set the plugins:routing:use\_bypass configuration variable to true to specify that the router sends CORBA LocateReply messages back to the client. The default is false.

#### **Further information**

For more information on Artix router optimizations, see the *Artix Configuration Reference*.

# **Routing Messages Containing References**

When routing messages containing endpoint references, Artix creates client proxies for the referenced endpoint. This chapter explains how to optimize router performance when routing messages containing endpoint references.

## **Endpoint References and the Router**

This section explains how the Artix router treats endpoint references when routing to client systems. For example, you can use the router to expose a service with a legacy payload and transport (CORBA/IIOP) to clients with a newer payload and transport (SOAP/HTTP).

# References, client proxies, and transient servants

When endpoint references are passed across the router, a *client proxy* representation of the reference is created for the client to invoke on. The router forwards the client invocation to the server backend along with the client proxy representation. The process of creating the client proxy from the endpoint reference is called *proxification*. This process enables the router to translate between different transports and protocols. A reference of a certain type (such as CORBA) that passes through the router is automatically converted to a reference of another type (such as SOAP).

For example, take the use case where a SOAP client invokes on a SOAP/HTTP-to-CORBA router, which forwards it on to a CORBA backend. In this scenario, a client call to MyBank::get\_account() returns an Account reference. The client proxy created for this reference represents a route to the backend, and this is the key element in bridging the invocation. The part of the router that invokes on this client proxy is essentially a service inside the router and is represented by a servant.

The nature of the <code>get\_account()</code> invocation means that many similar <code>Account</code> references, client proxies, and servants are created in the router, thereby causing unlimited memory bloat, depending on the number of <code>Account</code> references passing through the router. The servant objects created in the router are also called <code>transient servants</code>.

#### Default servant model

An alternative to using transient servants is a model called the *default servant*, which maintains a template-based representation of the service and automatically redirects to the correct client proxy.

In previous versions of Artix, the router followed the transient servant model for <code>get\_account()</code> style invocations. The router now uses the default servant model, which makes it more efficient and more scalable. This also means that you can manage memory issues in the router simply by setting the appropriate router configuration variables. There are no changes required to application code or WSDL contracts. For details, see "Preventing Memory Bloat in the Router" on page 48.

**Note:**Router proxification is available for the following bindings and transports: CORBA, SOAP, HTTP, and IIOP Tunnel.

#### **Further information**

For information on developing applications using the default servant model and transient servant model, see *Developing*Artix Applications in C++ and Developing Artix Applications with JAX-RPC.

## **Preventing Memory Bloat in the Router**

Because the router creates a new client proxy for each endpoint reference that passes through it, the router can suffer from memory bloating. To prevent this bloating, you can specify the following in the router's runtime configuration:

- maximum number of proxified references in the router
- maximum number of unproxified references in the router

## Maximum proxified references

You can specify the maximum number of proxified endpoint references in the router using the

plugins:routing:proxy\_cache\_size configuration variable. This is the number of endpoint references that have already been converted into a client proxy and are ready for invocation.

plugins:routing:proxy\_cache\_size works in conjunction with plugins:routing:reference\_cache\_size. Having a smaller setting for proxy\_cache\_size enables the router to conserve memory, while still being ready for invocations. This is because proxified references use more resources than unproxified references. The default setting is:

plugins:routing:proxy\_cache\_size=50;

The router caches references on a least recently used basis in the order: proxified, unproxified. A proxified reference is demoted to an unproxified reference when the proxy\_cache\_size limit is reached. Unproxified references are promoted to proxies upon invocation.

## Maximum unproxified references

You can specify the maximum number of unproxified endpoint references in the router using the

plugins:routing:reference\_cache\_size configuration variable. This refers to the number of references that must be proxified before they can be invoked on.

plugins:routing:reference\_cache\_size works in conjunction with plugins:routing:proxy\_cache\_size. Having a larger setting for reference\_cache\_size enables the router to conserve memory, while still being ready for invocations, because unproxified references use less resources than proxies. The default setting is:

plugins:routing:reference cache size="1000";

## **Example banking system**

For example, take a SOAP over HTTP client and CORBA server banking system, with the router deployed between the client and the server. There are 1,500 accounts in this banking system.

By default, the 50 most recently used accounts are present in the router as proxified references. The next 1000 most recently used are present as unproxified references. While the remaining 450 do not exist in the router, but can be created on-demand.

#### Further information

For more information on these router configuration variables, see the *Artix Configuration Reference*, *C++ Runtime*.

For more information about Artix configuration in general, see *Configuring and Deploying Artix Solutions, C++ Runtime*.

## **Error Handling**

The routing service reports errors back to the message originator.

#### Initialization errors

Errors that can be detected when the routing service is initializing, such as routing between incompatible endpoints and some kinds of route ambiguity, are logged and an exception is raised. This exception aborts the initialization and shuts down the service.

#### **Runtime errors**

Errors that are detected at runtime are reported as exceptions and returned to the message originator; for example "no route" or "ambiguous routes".

The destination endpoint does not receive any notification that a message failed to be forwarded to it. If your endpoints require such notification, you need to implement a mechanism to deliver the notification outside the scope of the routed operation.

## Index

| Artix switch 1 attribute-based routing rules 1, 17  B                                                                                           | plugins:routing:reference_cache_size 49 plugins:routing:use_bypass 46 plugins:routing:use_pass_through 45 plugins:routing:wsdl_url 40, 41 port-based routing rules 7 |  |
|----------------------------------------------------------------------------------------------------|----------------------------------------------------------------------------------------------------|--|
| broadcasting 28<br>bus-security 18                                                                                                    | proxification 47, 48<br>proxified references 48<br>proxy 47                                                                                                    |  |
| C                                                                                                    | R                                                                                                    |  |
| client proxy 47<br>content-based routing rules 1<br>corba:corba_input_attributes 18<br>CORBA/IIOP 47<br>CORBA bypass 46<br>CORBA LocateReply 46 | router pass-through 45 router proxification 48 routing 3, 40 routing: contains 18 routing: destination 11, 26, 31 port 12                                            |  |
| D                                                                                                    | route 31                                                                                                    |  |
| default servant 48                                                                                                    | service 12<br>value 26                                                                                                    |  |
| documentation                                                                                                    | routing: empty 18                                                                                                    |  |
| .pdf format vii                                                                                                    | routing: endswith 18                                                                                                    |  |
| updates on the web vii                                                                                                    | routing:equals 18                                                                                                    |  |
| F                                                                                                    | contextAttributeName 17                                                                                                    |  |
| E                                                                                                    | contextName 17                                                                                                    |  |
| endpoint references 47                                                                                                    | value 18                                                                                                    |  |
| F                                                                                                    | routing: expression 25                                                                                                    |  |
| -                                                                                                    | evaluator attribute 25<br>name attribute 25                                                                                                    |  |
| failover 30                                                                                                    | routing: greater 18                                                                                                    |  |
| fanout 28                                                                                                    | routing: greater 10                                                                                                    |  |
| Н                                                                                                    | routing: nonempty 18                                                                                                    |  |
| http-conf:HTTPServerIncomingContexts 1 7                                                                                                    | routing: operation 13 name 13                                                                                                    |  |
| ,                                                                                                    | target 13                                                                                                    |  |
|                                                                                                    | routing: query 25                                                                                                    |  |
| ignorecase 18                                                                                                    | expression attribute 25                                                                                                    |  |
| it_container 40                                                                                                    | routing:route 11<br>multiRoute 27, 28, 30                                                                                                    |  |
| it_container_admin 40                                                                                                    | failover 30                                                                                                    |  |
|                                                                                                    | fanout 28                                                                                                    |  |
| L                                                                                                    | loadBalance 27                                                                                                    |  |
| load balancing 27                                                                                                    | name 11                                                                                                    |  |
| LocateReply 46                                                                                                    | routing:source 11                                                                                                    |  |
| M                                                                                                    | port 11                                                                                                    |  |
|                                                                                                    | service 11                                                                                                    |  |
| mq:IncomingMessageAttributes 18                                                                                                    | routing: startswith 18                                                                                                    |  |
| 0                                                                                                    | routing: transportAttribute 17 routing rules                                                                                                    |  |
| operation-based routing rules 1, 9, 13                                                                                                    | basic 11                                                                                                    |  |
| Р                                                                                                    | S                                                                                                    |  |
| pass-through 45                                                                                                    | servants 47                                                                                                    |  |
| plugins:routing:proxy_cache_size 48                                                                                                    | SOAP/HTTP 47                                                                                                    |  |

switch 1

T

transient servants 47

U

unproxified references 48

X

XPath 24